# **Chirped Electric Field**

Optical intensity:  $I \propto |E|^2$ 

## Heavily chirped pulse approximation

$$E(t) \propto e^{-\frac{4(\ln 2)t^2}{2\left[\Delta t^2 + i4(\ln 2)\varphi_2\right]}}, \Longrightarrow_{\varphi_2 \gg \Delta t^2} e^{-i\frac{1}{2\varphi_2}t^2}, [1]$$

• where  $\Delta t$  is FWHM pulse duration and  $\phi_2$  is GDD.

• 
$$E(t) = e^{-4 \ln 2 \frac{t^2}{\Delta t_{out}^2}} e^{-i\omega_0 t} e^{-i\frac{t^2}{2\varphi_2}}$$

• Let 
$$x = \frac{4 \ln 2}{\Delta t_{out}^2}$$
,  $\alpha = \frac{1}{2\varphi^2}$ ,  $\omega_0 = 0$ :  
 $E(t) = e^{-xt^2} e^{-i\alpha t^2}$ 

For Michelson interferometer with delay τ:

$$I \propto E\left(t - \frac{\tau}{2}\right) E^* \left(t + \frac{\tau}{2}\right)$$
$$I = e^{-x\left(t + \frac{\tau}{2}\right)^2} + e^{-x\left(t - \frac{\tau}{2}\right)^2} + \cos\left(\frac{t\tau}{2\omega_2}\right)$$

## Tuneable beat frequency

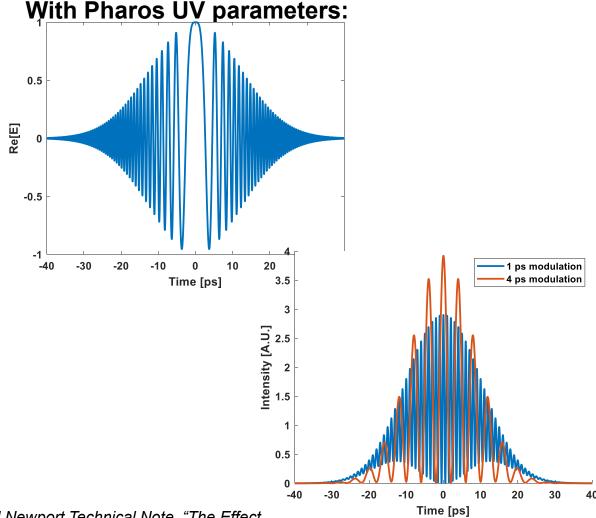

[1] Newport Technical Note, "The Effect of Dispersion on Ultrashort Pulses"

# **Practical Implementation**

## Subheading, optional

### **Chirp requirements & methods:**

- 300 fs  $\rightarrow$  10-20 ps = GDD 1-2 ps<sup>2</sup>
- Double-pass grating stretcher: 1.5-3 m
- FS fiber (GVD=213 fs<sup>2</sup>/mm): 5-10 m

## **Energy budget & losses:**

- Fiber: 300dB/km: ~70%T in 5 m, ~50%T in 10 m.
- Michelson interferometer: <50%T</li>
- →20-30% transmission
- Nominal pulse energy: 1 uJ for 1 nC
   →2.5 uJ input for 0.5 nC

#### **Quick PITZ ASTRA sim:**

Nominal gun & boo.
 parameters, 500 pC,
 20 ps w/ 1 ps
 modulations,
 trunc. Gauss w/
 BSA 2.5 mm (1.5σ)

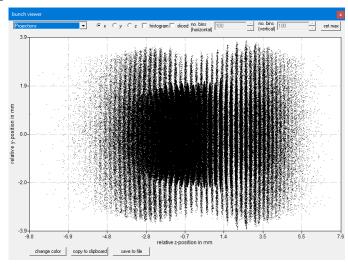

## Already tried and tested:

- TU Dortmund, "Continuously tunable narrowband pulses in the THz gap from laser-modulated electron bunches in a storage ring."
- Brookhaven, "Tunable Few-Cycle and Multicycle Coherent Terahertz Radiation from Relativistic Electrons"

# "Tunable Few-Cycle and Multicycle Coherent Terahertz Radiation from Relativistic Electrons"

#### **Brookhaven**

# Already tried and tested:

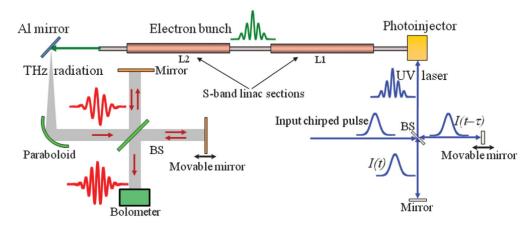

- 100 fs, 262 nm grating-chirped laser pulse
- 100 pC beam @ 6 MeV → 120 MeV

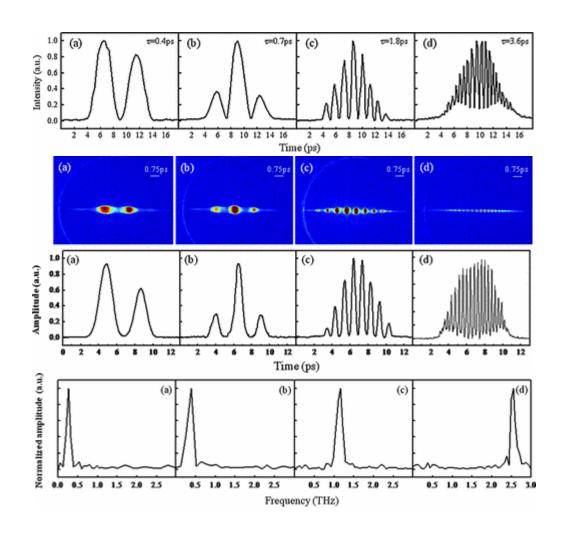

# Oppositely chirped pulses

# **Playing around**

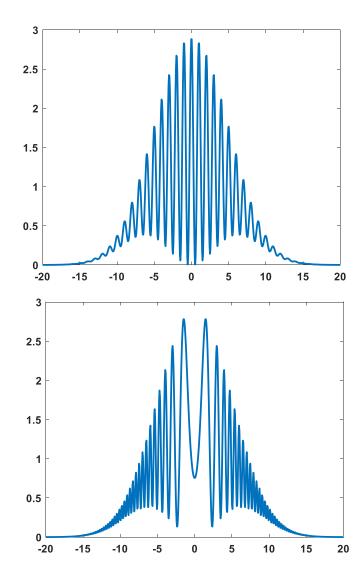

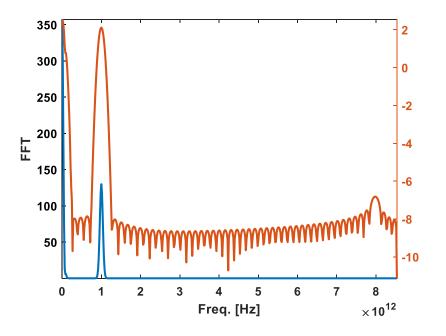

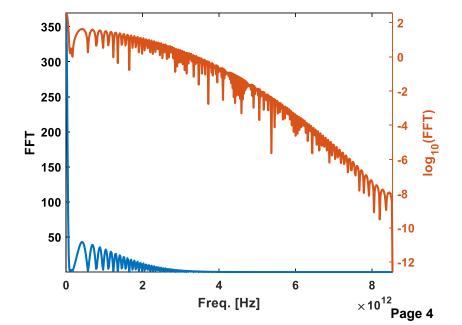

**DESY.** | Presentation Title | Name Surname, Date (Edit by "Insert > Header and Footer")